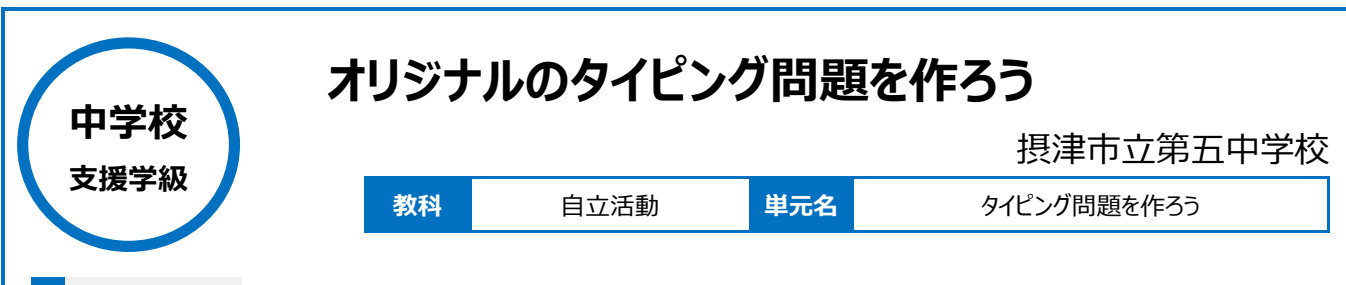

# **本時のねらい**

オリジナルのタイピング問題を作成し、交流を通してタイピング能力を高める。

#### **本時における 1 人 1 台端末の活用方法とそのねらい**

・本時の授業では、iPad のプロゼミというアプリを用いてタイピングのオリジナル問題を作成する。日頃から教員が提示したタイピング課題には取り組 んでいるが、本時では自ら問題を作成し他の生徒と交流することで、主体的に活動に参加することをめざした。

#### **活用した ICT 機器・デジタル教材・コンテンツ等**

·タブレット端末 (iPad) ・プロゼミ (アプリ)

## **本時の展開**

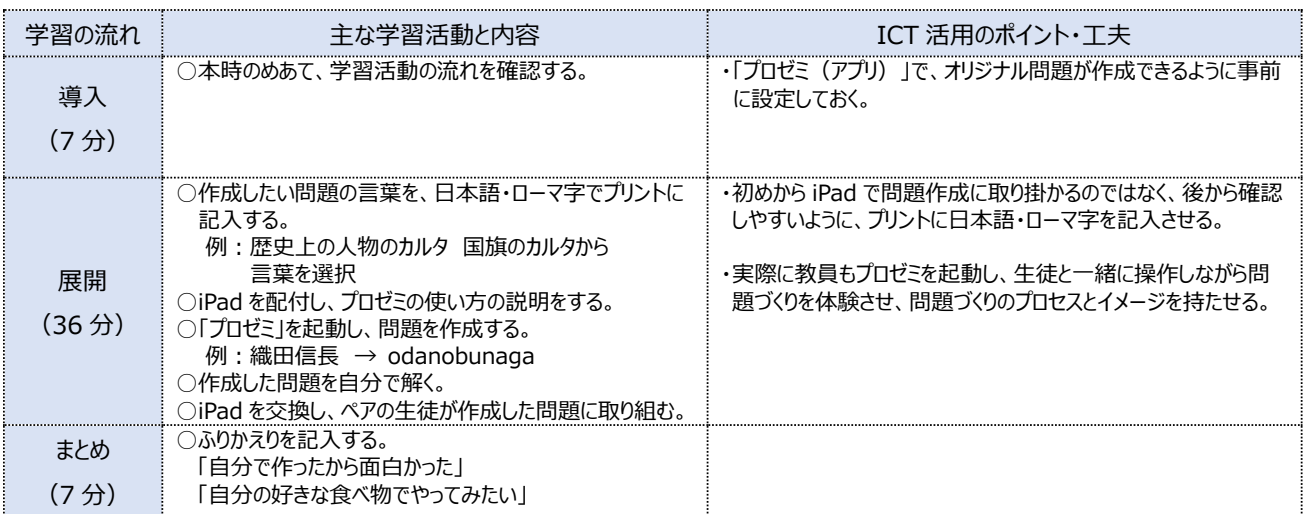

## **1 人1台端末を活用した活動の様子**

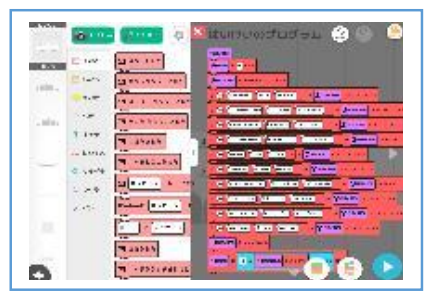

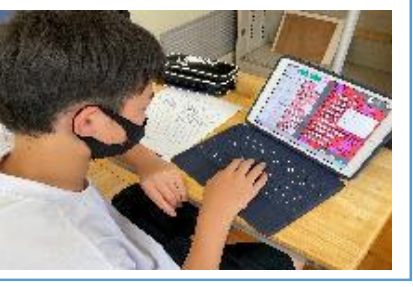

写真1:プロゼミのプログラミング画面 写真2:考えた問題をプログラミング画面で打 ち込んでいる場面

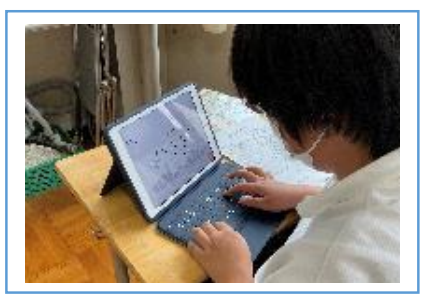

写真3:友達がプログラミングした問題を実際 に解いている場面

# **児童生徒の反応や変容**

iPad に小学校段階から触れていることから、操作にも慣れており、タイピングもスムーズにできた。自分の問題を相手に取り組んでもらうという設定 により、主体的に、集中して活動に取り組むことができた。

## **授業者の声~参考にしてほしいポイント~**

・初めから iPad を使って問題作成に入るのではなく、紙面で取り組むと活動がスムーズであった。「問題を作成する活動」と「タイピング活動」は分け て学習することが望ましいと感じた。

・作成するオリジナル問題について、例えば「私の好きなもの」などのテーマに変更すれば、生徒同士の交流も活発になるなど、活動の幅を広げられ ると可能性を感じた。